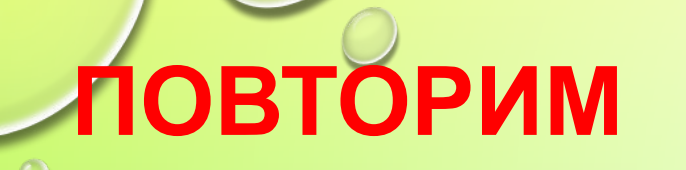

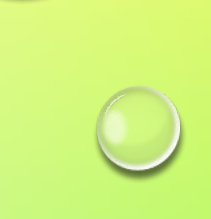

ВЫБРАТЬ ПРАВИЛЬНОЕ ОПРЕДЕЛЕНИЕ

## 1. ЧТО ТАКОЕ БАЗА ДАННЫХ?

- •СОВОКУПНОСТЬ ИНФОРМАЦИИ НА КАКУЮ-ТО TEMY,
- КНИЖНЫЙ ФОНД БИБЛИОТЕКИ,
- •ИНФОРМАЦИЯ, ХРАНЯЩАЯСЯ НА БУМАГЕ

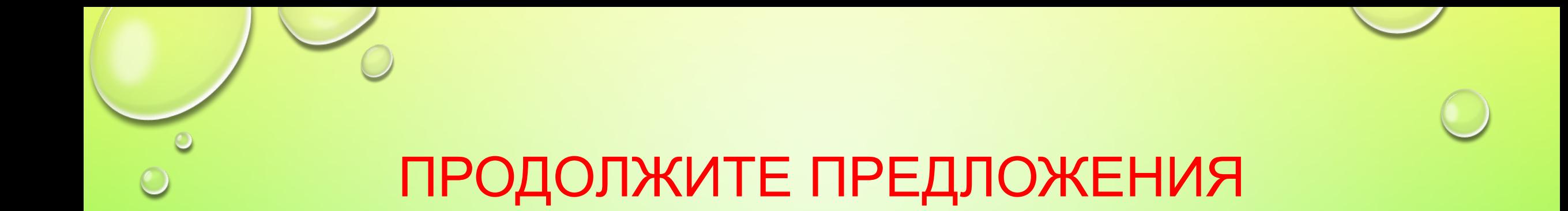

## 2. РЕЛЯЦИОННЫЕ БАЗЫ ДАННЫХ ИМЕЮТ ………………… ФОРМУ ОРГАНИЗАЦИИ. СТРОКА ТАБЛИЦЫ - ………… СТОЛБЕЦ ТАБЛИЦЫ - ……… **ю**

# **3. ПЕРЕЧИСЛИТЕ 4 ОСНОВНЫХ ТИПА ПОЛЕЙ** •ЧИСЛОВОЙ •СИМВОЛЬНЫЙ •ДАТА/ВРЕМЯ •ЛОГИЧЕСКИЙ

## 4. ВСТАВЬТЕ ПРОПУЩЕННЫЕ СЛОВА

## РЕЛЯЦИОННАЯ ТАБЛИЦА ИМЕЕТ

## ОТЛИЧАЮЩИЙ ЗАПИСИ ДРУГ ОТ ДРУГА.

## **7. КАКОВА ЦЕЛЬ, РАДИ КОТОРОЙ** СОЗДАЕТСЯ БАЗА ЛАННЫ

## **6. ЧТО МОЖНО ДЕЛАТЬ С ТАКОЙ ТАБЛИЦЕЙ?**

**5. НА КАКОМ УСТРОЙСТВЕ И В КАКОМ ВИДЕ ХРАНЯТСЯ ТАБЛИЦЫ, СОЗДАННЫЕ С ПОМОЩЬЮ РЕЛЯЦИОННОЙ СУБД?**

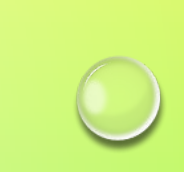

<sup>©</sup> 8. В КОМАНДЕ ПОЛУЧЕНИЯ ЗАПРОСА НА ВЫБОРКУ УКАЗЫВАЮТСЯ ВЫВОДИМЫЕ .......... И УСЛОВИЕ ВЫБОРА (УСЛОВИЕ, КОТОРОМУ ДОЛЖНЫ УДОВЛЕТВОРЯТЬ ВЫБИРАЕМЫЕ ЗАПИСИ.

### **СЛОЖНЫЕ ЛОГИЧЕСКИЕ ВЫРАЖЕНИЯ - ВЫРАЖЕНИЯ, СОДЕРЖАЩИЕ ЛОГИЧЕСКИЕ ОПЕРАЦИИ**

## **ЗНАКИ ЛОГИЧЕСКИХ ОПЕРАЦИЙ:**

- •ЛОГИЧЕСКОЕ ………………………………… И;
- $\cdot$ ЛОГИЧЕСКОЕ ………………………… ИЛИ;
- •ЛОГИЧЕСКОЕ ………………………………  $HE$

### ОТРИЦАНИЕ ИЗМЕНЯЕТ ЗНАЧЕНИЕ ЛОГИЧЕСКОЙ ВЕЛИЧИНЫ НА ……………….

•РЕЗУЛЬТАТ ЛОГИЧЕСКОГО УМНОЖЕНИЯ – ИСТИНА ТОГДА И ТОЛЬКО ТОГДА КОГДА ИСТИННЫ ………........

•РЕЗУЛЬТАТ ЛОГИЧЕСКОГО СЛОЖЕНИЯ – ИСТИНА, ЕСЛИ ЗНАЧЕНИЕ ХОТЯ БЫ ……........ …………….. ИСТИНА

……………………

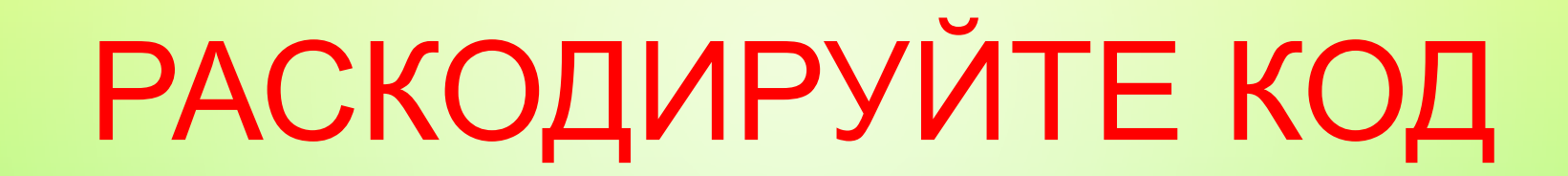

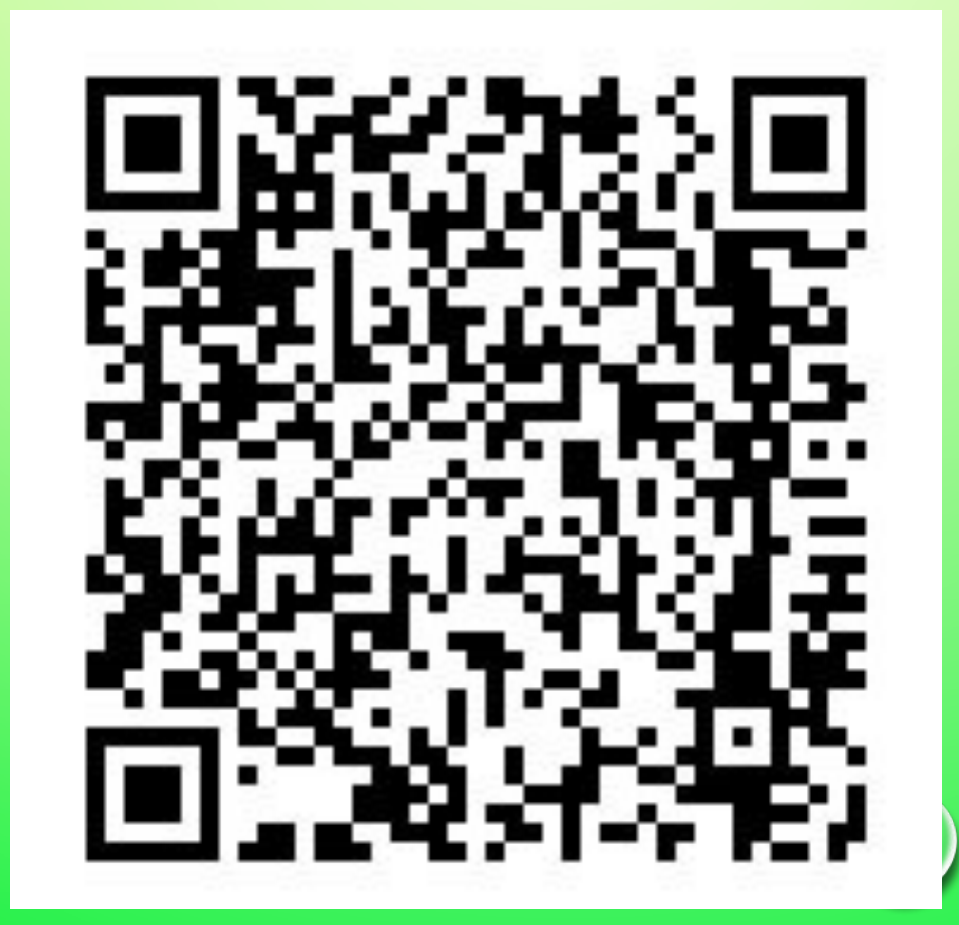

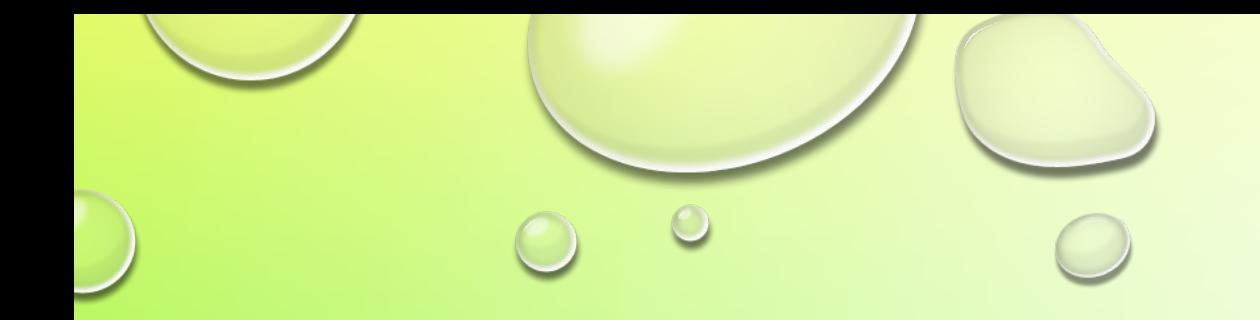

## **ФОРМИРОВАНИЕ СЛОЖНЫХ** ЗАПРОСОВ К ГОТОВОЙ БАЗЕ ДАННЫХ

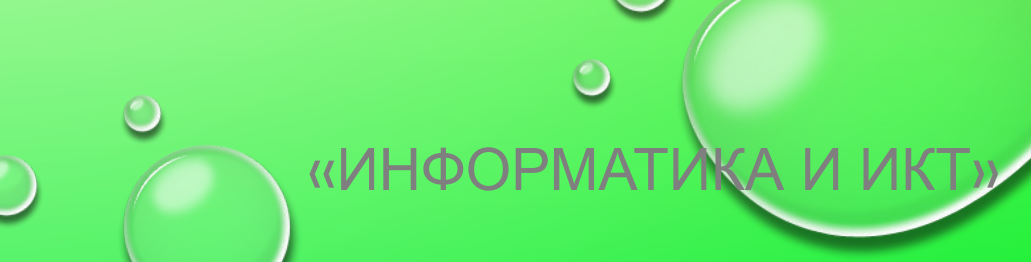

## ШАБЛОН ДЛЯ ЗАПИСИ **3ANPOCOB**

# . ВЫБРАТЬ < ИМЕНА ПОЛЕЙ > ГДЕ < УСЛОВИЕ ОТБОРА

## **I - ЗАПИШИТЕ Д/З §14, 15. II - РАЗМИНКА.**

- **1. РАЗДЕЛИМСЯ НА 4 ГРУППЫ**
- **2. КАЖДАЯ ГРУППА ЗАПИШЕТ В ТЕТРАДЯХ СВОЙ** ЗАПРОС ДЛЯ ВЫВОДА ПОЛЕЙ С ЗАПИСЯМИ ПО ОБРАЗЦУ:
- . ВЫБРАТЬ <…….….> ГДЕ <…………>
- 3. КАЖДАЯ ГРУППА ЗАПИСЫВАЕТ

## **III - Потренируемся за**

#### **компьютером!**

- 1.ОТКРЫТЬ БД «АБИТУРИЕНТ».
- 2.ВЫПОЛНИТЬ ЗАПРОСЫ 12- 1, 12-2, 12-3, 12-4
- 3.СОХРАНИТЕ КАЖДЫЙ РЕЗУЛЬТАТ ЗАПРОСА ПОД ИМЕНЕМ ЗАПРОС12-1С ЛИТЕРОМ СВОЕГО КЛАССА «А», «Б», «В» (НАПРИМЕР: 12-1 А)
- 4.ОЦЕНИТЬ СЕБЯ И СОСЕДА ПО ПАРТЕ, ЗАПОЛНИТЬ ШКАЛУ

СВОЙ ЗАПРОС НА ДОСКЕ УСПЕХА, ИСПОЛЬЗУЯ **IV - Расположить на дереве настроения листики,** ОЦЕНОЧНЫЙ ЛИСТ **соответственно вашему чувству на уроке.**

### **V Подведем итоги.**

## Дерево настроения

#### У меня все получилось!

Не все удалось

Тема для меня трудная

На дереве расположите листочки (выберите цвет – красный, зеленый, желтый) соответственно вашему чувству от работы на уроке

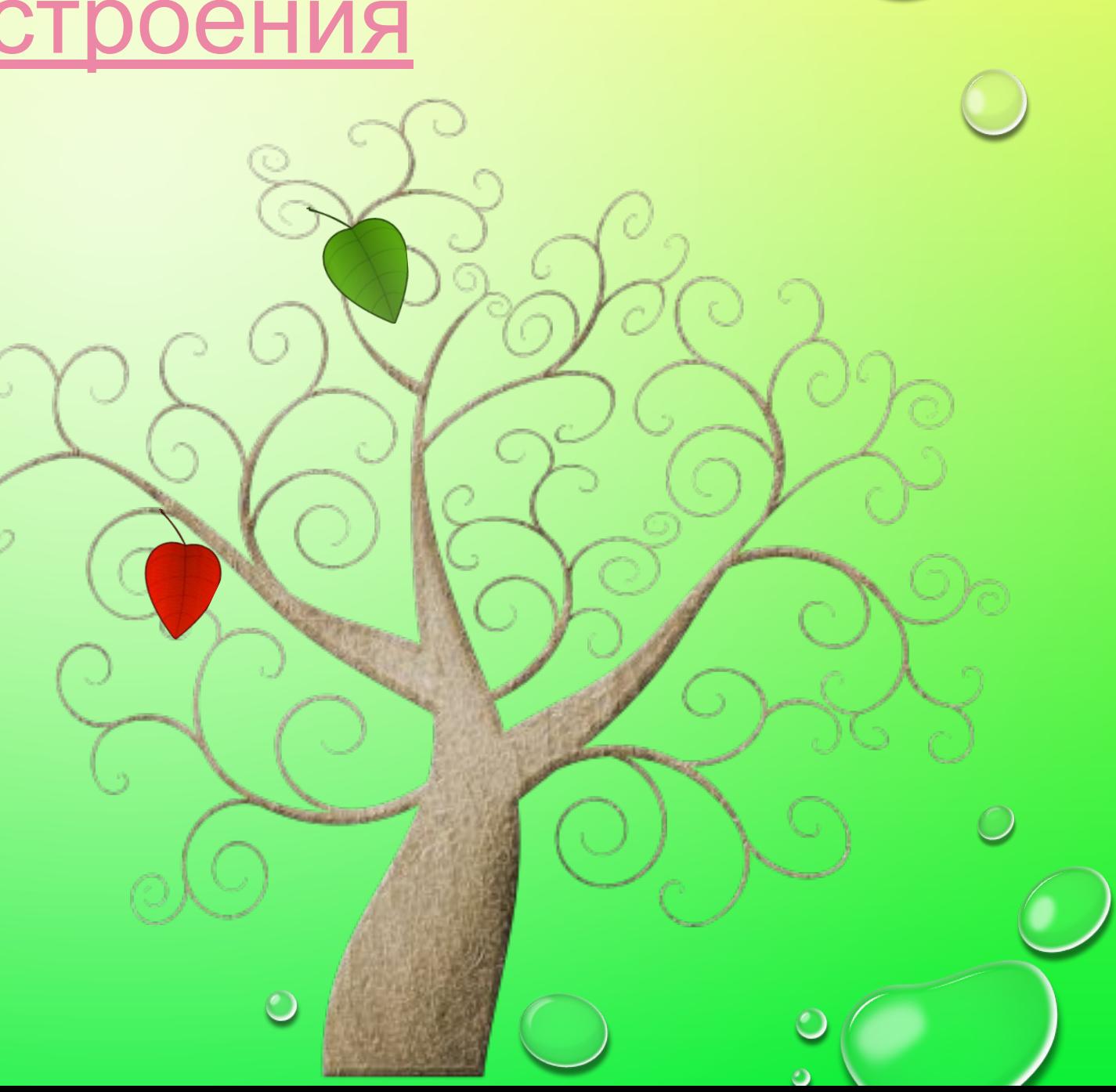